# <span id="page-0-0"></span>30. [Parallel Programming III](#page-0-0)

Deadlock and Starvation , Producer-Consumer , The concept of the monitor , Condition Variables [Deadlocks : Williams, Kap. 3.2.4-3.2.5] [Condition Variables: Williams, Kap. 4.1]

# Deadlock Motivation

**};**

```
class BankAccount {
 int balance = 0;
 std::recursive_mutex m;
 using guard = std::lock guard<std::recursive mutex>;
public:
  ...
```

```
void withdraw(int amount) { guard g(m); ... }
void deposit(int amount){ guard g(m); ... }
```

```
void transfer(int amount, BankAccount& to){
   guard g(m);
   withdraw(amount);
   to.deposit(amount);
}
                                 Problem?
```
# Deadlock Motivation

Suppose BankAccount instances **x** and **y**

**Thread 1: x.transfer(1,y);** acquire lock for  $x \leftarrow \mathbb{R}$   $\left\{ \cdot, \right\}$ withdraw from x acquire lock for y **Thread 2: y.transfer(1,x);** acquire lock for  $y \leftarrow \int y$ withdraw from y \*\*\*\* acquire lock for x

#### Deadlock

**Deadlock:** two or more processes are mutually blocked because each process waits for another of these processes to proceed.

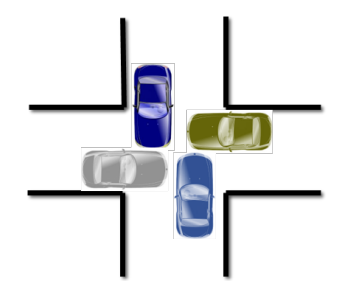

#### Threads and Resources

Grafically *<sup>t</sup>* and Resources (Locks) *<sup>r</sup>* Thread  $t$  attempts to acquire resource  $a\colon\thinspace t\longrightarrow a$ Resource  $b$  is held by thread  $q:$   $\overline{\textbf{s}}$   $\longleftarrow$   $\overline{\textbf{b}}$ 

#### Deadlock – Detection

A deadlock for threads *t*1*, . . . , t<sup>n</sup>* occurs when the graph describing the relation of the *n* threads and resources  $r_1, \ldots, r_m$  contains a cycle.

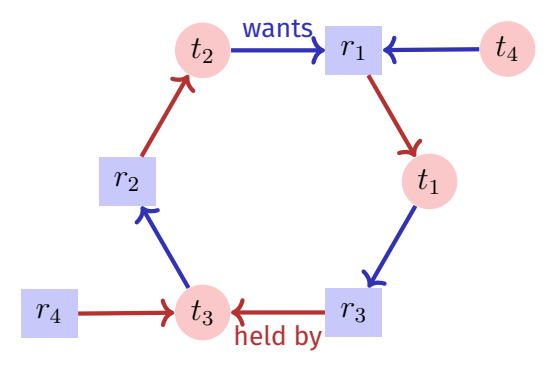

# **Techniques**

- **Deadlock detection** detects cycles in the dependency graph. Deadlocks can in general not be healed: releasing locks generally leads to inconsistent state
- **Deadlock avoidance** amounts to techniques to ensure a cycle can never arise
	- Coarser granularity "one lock for all"
	- $\blacksquare$  Two-phase locking with retry mechanism
	- **Lock Hierarchies**
	- ...
	- Resource Ordering

### Back to the Example

```
class BankAccount {
 int id; // account number, also used for locking order
 std::recursive_mutex m; ...
public:
 ...
  void transfer(int amount, BankAccount& to){
    if (id < to.id){
      guard g(m); guard h(to.m);
      withdraw(amount); to.deposit(amount);
    } else {
      guard g(to.m); guard h(m);
      withdraw(amount); to.deposit(amount);
    }
 }
}; 999
```
#### C++11 Style

**};**

```
class BankAccount {
```

```
...
 std::recursive_mutex m;
 using guard = std::lock_guard<std::recursive_mutex>;
public:
```

```
...
void transfer(int amount, BankAccount& to){
   std::lock(m,to.m); // lock order done by C++
   // tell the guards that the lock is already taken:
   guard g(m,std::adopt_lock); guard h(to.m,std::adopt_lock);
   withdraw(amount);
   to.deposit(amount);
}
```
# By the way...

**} };**

```
class BankAccount {
 int balance = 0;
 std::recursive_mutex m;
 using guard = std::lock guard<std::recursive mutex>;
public:
```

```
...
void withdraw(int amount) { \text{guard } g(m); \ldots }
void deposit(int amount){ guard g(m); ... }
```

```
void transfer(int amount, BankAccount& to){
   withdraw(amount);
```

```
to.deposit(amount);
```
This would have worked here also. But then for a very short amount of time, money disappears, which does not seem  $acceptable$  (transient inconsistency!)  $1001$ 

# Starvation und Livelock

**Starvation:** the repeated but unsuccessful attempt to acquire a resource that was recently (transiently) free.

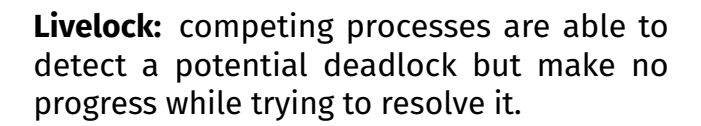

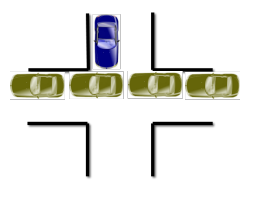

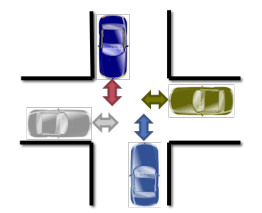

# Politelock

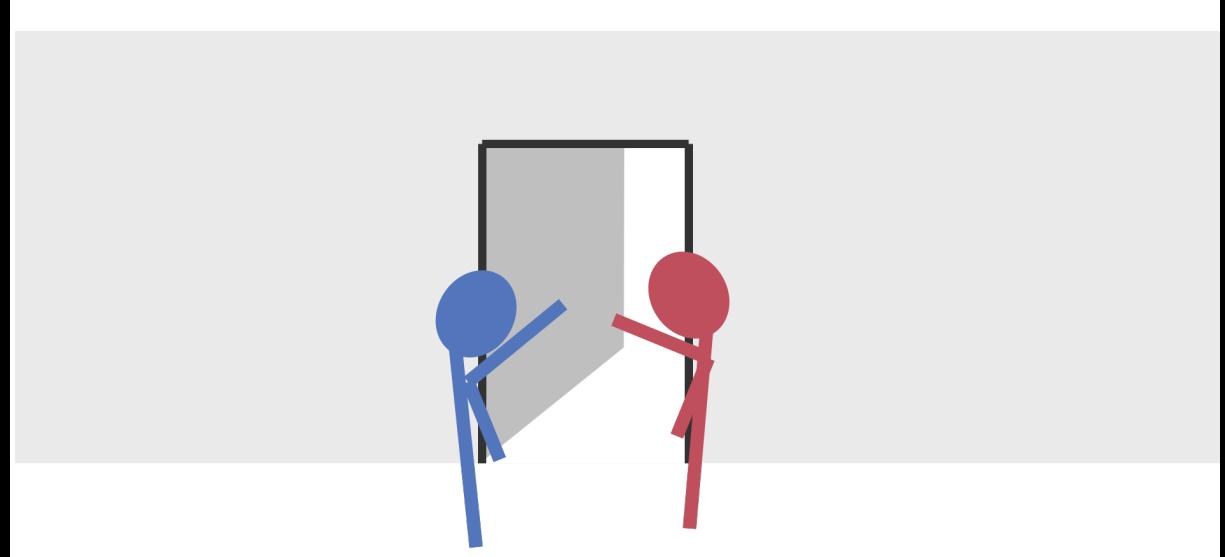

#### Producer-Consumer Problem

Two (or more) processes, producers and consumers of data should become decoupled by some data structure.

Fundamental Data structure for building pipelines in software.

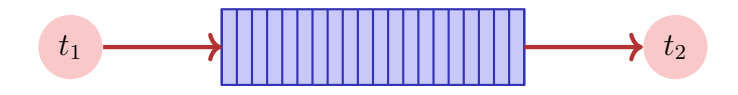

Sequential implementation (unbounded buffer)

```
class BufferS {
 std::queue<int> buf;
public:
   void put(int x){
       buf.push(x);
   }
   int get(){
       while (buf.empty()){} // wait until data arrive
       int x = buf.front();
       buf.pop();
       return x;
   }
};
                                                  not thread-safe
```
### How about this?

```
class Buffer {
  std::recursive_mutex m;
 using guard = std::lock guard<std::recursive mutex>;
  std::queue<int> buf;
public:
   void put(int x) { \\ \nquad { \n    guard g(m);}buf.push(x);
    }
   int get(){ guard g(m);
       while (buf.empty()){}
       int x = buf.front();
       buf.pop();
       return x;
    }
};
                                 Deadlock
```
# Well, then this?

```
void put(int x){
   guard g(m);
   buf.push(x);
}
int get(){
   m.lock();
   while (buf.empty()){
       m.unlock();
       m.lock();
   }
   int x = buf.front();
   buf.pop();
   m.unlock();
   return x;
}
                             Ok this works, but it wastes CPU time.
```
#### Better?

```
void put(int x){
 guard g(m);
 buf.push(x);
}
int get(){
 m.lock();
 while (buf.empty()){
   m.unlock();
   std::this_thread::sleep_for(std::chrono::milliseconds(10));
   m.lock();
 }
  int x = buf.front(); buf.pop();
 m.unlock();
 return x;
}
                                Ok a little bit better, limits reactivity
                                though.
```
We do not want to implement waiting on a condition ourselves. There already is a mechanism for this: **condition variables**. The underlying concept is called **Monitor**.

### Monitor

**Monitor** abstract data structure equipped with a set of operations that run in mutual exclusion and that can be synchronized.

Invented by C.A.R. Hoare and Per Brinch Hansen (cf. Monitors – An Operating System Structuring Concept, C.A.R. Hoare 1974)

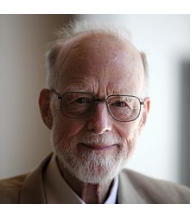

C.A.R. Hoare, \*1934

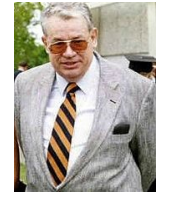

Per Brinch Hansen (1938-2007)

#### Monitors vs. Locks

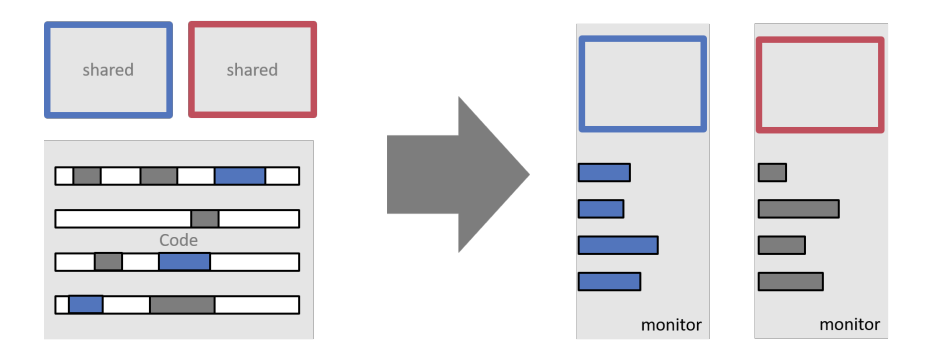

# Monitor and Conditions

Monitors provide, in addition to mutual exclusion, the following mechanism:

**Waiting on conditions:** If a condition does not hold, then

- Release the monitor lock
- Wait for the condition to become true
- Check the condition when a signal is raised
- **Signalling:** Thread that might make the condition true:
- Send signal to potentially waiting threads

## Condition Variables

```
#include <mutex>
#include <condition_variable>
```

```
class Buffer {
 std::queue<int> buf;
```

```
std::mutex m;
 // need unique_lock guard for conditions
 using guard = std::unique_lock<std::mutex>;
 std::condition_variable cond;
public:
```
**... };**

**...**

# Condition Variables

```
class Buffer {
...
public:
  void put(int x){
     guard g(m);
     buf.push(x);
     cond.notify_one();
  }
  int get(){
     guard g(m);
     cond.wait(g, [&]{return !buf.empty();});
     int x = buf.front(); buf.pop();
     return x;
  }
}; 1014
```
# Technical Details

- A thread that waits using **cond.wait** runs at most for a short time on a core. After that it does not utilize compute power and "sleeps".
- The notify (or signal-) mechanism wakes up sleeping threads that subsequently check their conditions.
	- **cond.notify\_one** signals *one* waiting thread
	- **cond.notify\_all** signals *all* waiting threads. Required when waiting thrads wait potentially on *different* conditions.

# Technical Details

 $\blacksquare$  Many other programming langauges offer the same kind of mechanism. The checking of conditions (in a loop!) has to be usually implemented by the programmer.

```
Java Example
synchronized long get() {
  long x;
  while (isEmpty())
    try {
      wait ();
      } catch (InterruptedException e) { }
  x = do Get():
  return x;
}
synchronized put(long x){
  doPut(x);
  notify ();
```
}